**... Decoderprogrammierung**

**... Fahrzeugdatenbank**

**... Fahr- und Schaltpult**

**... für Ihren Windows PC!**

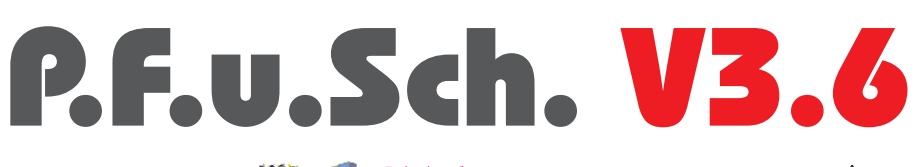

# Geeignet für **All Digital** Digital Digital

### Der komfortable Weg zur Verwaltung und Konfiguration Ihrer Nahrzeuge und Lokadecoder

Um die Leistungsfähigkeit moderner Fahrzeugdecoder voll ausnutzen zu können, wurde "**P. F. u. Sch.**" (*P*rogrammieren, *F*ahren *u*nd *Sch*alten) entwickelt. Das Programm erlaubt ein einfaches Auslesen und Modifizieren aller Decodereinstellungen (Konfigurationsvariablen) ohne Nachschlagen in kryptischen Herstellerdokumentationen.

Alle Daten werden permanent in einer Fahrzeugdatenbank abgespeichert. Außerdem ist das Steuern von Fahrzeugen und das Schalten von Weichen und Signalen direkt aus **P.F.u.Sch** heraus möglich.

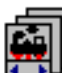

#### *Das Datenbankmodul:*

- Fahrzeugdatenbank (Access / Office-kompatibel)
- $\bullet$  Möglichkeit des Blätterns und Suchens
- l Einfaches Kopieren von Daten auf andere Fahrzeuge
- Rollups zur raschen Erfassung von Fahrzeugtype, Hersteller, Epoche, ... (einstellbare Reihenfolge)
- l Freies Vergrößern und Verkleinern aller Fenster
- l Verwaltung von Sammlungen / Kundenfahrzeu gen (Fahrzeugadresse kann mehrfach vorkommen)
- Filtermöglichkeit, Einschränkung auf bel. Werte (z.B. nur Dieselloks aus Periode IIIa anzeigen)
- Tabellarische Fahrzeugauswahl
- **Neu:** Zusätzliche Infofelder (Decodertyp, ...)
- **Neu:** Exportieren der Fahrzeugdaten nach STP

## *Das Programmiermodul:*

- l Anzeigen, Auslesen und Programmieren von Konfigu rationsvariablen (Cvs), Programmieren am Hauptgleis
- Farbige Anzeige des aktuellen Zustandes von Decodereinstellungen (erfasst, programmiert, ...)
- l grafische Eingabe der Geschwindigkeitstabelle
- l Hersteller- und decoderspezifische Anzeige der verfügbaren Konfigurationsvariablen mit Wertebe reichen und Hilfetexten, Dialogfenster für Bitwerte
- **•** Hersteller- und Decoderliste (mehr als 300 Typen), jederzeit erweiterbar, Updates über das Internet
- Konfigurationsvariable bis CV 1024
- l 5 CV-"Sets" pro Lok, um mehrere Betriebsarten speichern zu können (als Güterlok, im Verschub, ...)
- Parallele CV-Änderung in allen selektierten Loks
- **Neu:** Erweiterte Funktions- und Soundfelder
- **Neu:** Einfaches Programmieren von Decodern mit indiziertem CV-Zugriff (z.B. ESU LokSound V4)

#### *Das Fahr- und das Schaltmodul:*

- l Mehrere Fahrregler und Schaltpulte aktivierbar
- l Direkter Aufruf aus dem Datenbankfenster
- Sofortige Überprüfbarkeit der Decodereinstellungen
- l Licht sowie bis zu 12 Funktionen schaltbar
- Einfaches Erhöhen / Vermindern von Konfigurationsvariablen im Betrieb (zum Feineinstellen)
- Kalibrier- / Optimiermodus zum Einstellen von Langsamfahreigenschaften und Bremswegen

#### Holen Sie sich die kostenlose Testversion aus dem Internet (www.stp-software.at)!

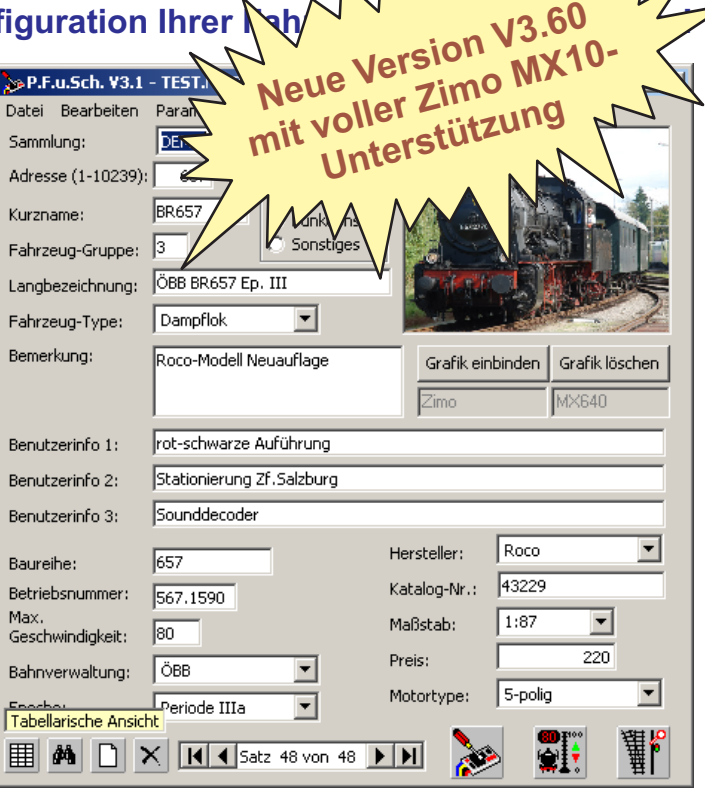

**t ma s**

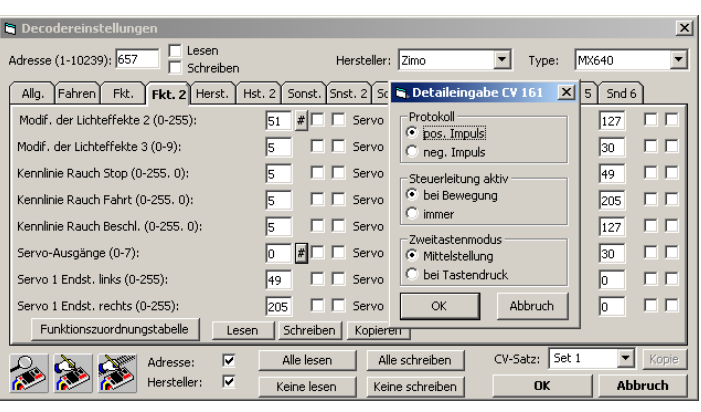

#### **Voraussetzungen:**

- Handelsüblicher PC mit Pentium-Prozessor oder besser
- eine freie serielle Schnittstelle (COM1 bis COM10) oder ein freier USB-Port (je nach Digitalsystem)
- Windows XP / Vista / 7, **Windows 8 & 10 (32&64 bit)**
- Zimo Basisgerät MX1, MX10 (USB & Ethernet)<sup>1</sup> **Zimo MXULF** (USB)  **Neu: Lenz-Zentrale** (Software V2/V3) mit Lenz PC-Interface **Intellibox** / **TwinCenter** mit seriellem Kabel **Tams MasterControl Neu: Lenz Decoder Programmer** (USB)

\*) soweit von der MX10 Firmware unterstützt

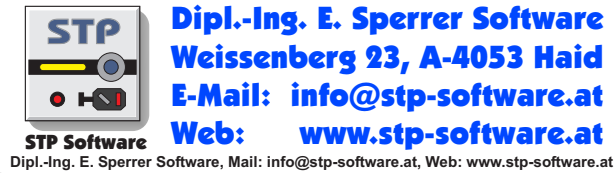

Änderungen, die dem technischen Fortschritt dienen, vorbehalten

Das "Digital plus by Lenz"-Logo ist ein Warenzeichen der Fa. Lenz GmbH, Gießen. Das "Intellibox"-Logo ist ein Warenzeichen der Fa. Uhlenbrock Elektronik, Bottrop.